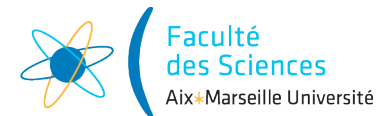

#### Année universitaire 2021-2022

Site : ⊠ Luminy ◻ St-Charles ◻ St-Jérôme ◻ Cht-Gombert ◻ Aix-Montperrin ◻ Aubagne-SATIS Sujet de : ⊠ 1<sup>er</sup> semestre □ 2<sup>ème</sup> semestre □ Session 2 Durée de l'épreuve : 1h30 Examen de : L2 Nom du diplôme : Licence d'informatique Code du module : SIN3U02 Libellé du module : Programmation 2 Calculatrices autorisées : NON Documents autorisés : OUI

# 1 Consignes

Inscrivez votre nom et prénom ci-dessous : Nom :

Prénom :

Répondez directement sur le sujet en cochant ou en écrivant vos réponses aux emplacements prévus à cet effet.

## 2 Questions de cours

### 2.1 Question sur les exceptions

On considère le code suivant :

```
public class ListException {
 public static String get(List<String> strings, int index){
    try {
      String result = strings.get(index);
      if(result == null)return "null";
      else
        return result;
    }
    catch (IndexOutOfBoundsException e){
      return "OE";
    }
    catch (NullPointerException e){
      return "NE";
    }
  }
 public static void main(String[] args){
    List<String> strings = new ArrayList <> < ();
    strings.add("toto");
    strings.add(null);
    strings.add("tata");
    for(int index = 0; index < 4; index ++){
      System.out.print(get(null, index) + " ");
      System.out.print(get(strings, index) + ");
    }
 }
}
```
Quel est l'affichage qui est produit par l'exécution de la méthode main de ce code ? Cochez la bonne réponse.  $\square$  NE NE NE NE NE NE NE NE

⊠ NE toto NE null NE tata NE OE

◻ NE toto NE null NE tata NE NE

◻ null toto null null null tata null null

◻ pas d'affichage car le code ne compile pas

◻ pas d'affichage car l'exécution de ce code lève une exception

### 2.2 Question sur les types

Pour chaque ligne du tableau ci-dessous cochez le ou les qualificatifs qui sont vrais pour le type de la colonne de gauche :

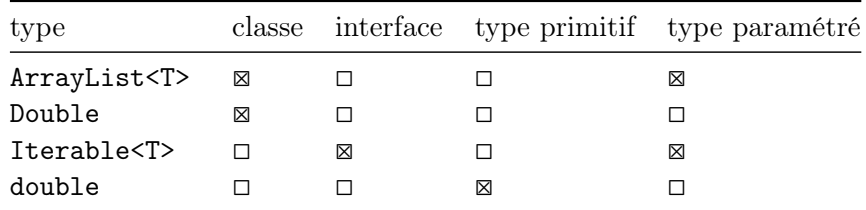

### 2.3 Question sur les définitions

Que peut-on définir à l'intérieur de la déclaration d'une interface, d'une énumération (de type enum), d'une classe abstraite ou d'une classe concrète (classe n'étant pas abstraite) ? Pour chaque ligne du tableau ci-dessous cochez chaque type d'éléments (attribut d'instance, attribut de classe static, constructeur, méthode d'instance avec code, méthode de classe static avec code) qui peut être défini à l'intérieur de la déclaration d'un type de la colonne de gauche :

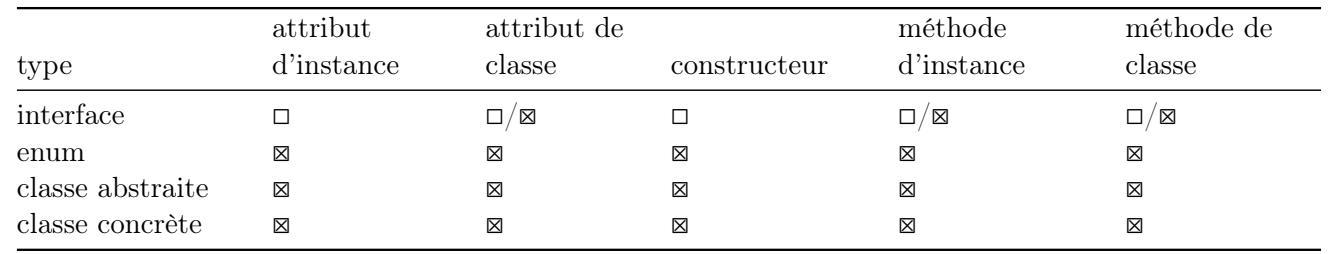

### 2.4 Question sur l'égalité

On considère trois chaînes de caractères (string1, string2 et string3) instanciées puis modifiées par le code suivant :

```
String string1 = new String("toto");
String string2 = new String("toto");
String string3 = new String("tata");
```
Quelle est la valeur de string1 == string2 ? Répondez directement en dessous.

#### false

Quelle est la valeur de string1 == string3 ? Répondez directement en dessous.

### false

Quelle est la valeur de string1.equals(string2) ? Répondez directement en dessous.

#### true

Quelle est la valeur de string1.equals(string3) ? Répondez directement en dessous.

#### false

Quelle est la valeur de string2.equals(string3) ? Répondez directement en dessous.

false

#### 2.5 Question sur les types paramétrés

Dans une classe MyClass<T>, quel type d'attribut est valide en Java ? On suppose qu'on a importé List dans la classe. Cochez la ou les bonnes réponses.

◻ E ⊠ T ◻ T<List<T>> ⊠ List<T[]> ⊠ T[][] ⊠ List<List<T>> ⊠ List<T>[] ◻ List<E>

#### 2.6 Question sur les tableaux

On considère le code suivant :

```
public class AppMatrixStrings {
 public static void main(String[] args){
    String[][] matrixOfStrings = new String[3][];
    for(int row = 0; row < matrixOfStrings.length; row++) {
      for (int column = 0; column < matrixOfStrings[row].length; column++)
       matrixOfStringS[row][column] = "(" + row + ", " + column + ");}
    for(String[] line : matrixOfStrings)
      for(String value : line)
        System.out.print(value);
  }
}
```
Quel est l'affichage qui est produit par ce code ? Cochez la bonne réponse.  $\Box$  (0, 0)(1, 0)(1, 1)(2, 0)(2, 1)(2, 2)  $\Box$  (0, 0)(0, 1)(0, 2)(1, 0)(1, 1)(1, 2)(2, 0)(2, 1)(2, 2)  $\Box$  (1, 0)(2, 0)(2, 1)  $\Box$  (1, 1)(1, 2)(1, 3)(2, 1)(2, 2)(2, 3)(3, 1)(3, 2)(3, 3) ◻ pas d'affichage car le code ne compile pas ⊠ pas d'affichage car l'exécution de ce code lève une exception

### 3 Extension de classe

On considère deux classes Rectangle et ColoredRectangle définies par le code suivant :

```
public class Rectangle {
 final int x;
 final int y;
 final int width;
 final int height;
 public Rectangle(int x, int y, int width, int height) {
```

```
this.x = x;
    this.y = y;
    this.height = height;
    this.width = width:}
}
public class ColoredRectangle extends Rectangle {
    Color color;
    public ColoredRectangle(int x, int y, int width, int height, Color color) {
        /* code manquant ? */
        this.color = color;
    }
}
```
#### 3.1 Question code manquant

Quelle est la partie de code qui manque dans la première ligne du constructeur de ColoredRectangle (à la place du commentaire) ? Cochez la bonne réponse.

```
\Box this()
\Box this(x, y, width, height)
◻ super()
\boxtimes super(x, y, width, height)
◻ Il ne manque pas de code !
```
### 3.2 Question sur les types (1/2)

```
Quels sont les affectations qui ne produisent pas d'erreurs à la compilation ? Cochez la ou les bonnes réponses.
⊠ Rectangle rectangle = new Rectangle(1, 1, 100, 100)
⊠ Rectangle rectangle = new ColoredRectangle(0, 0, 100, 100, Color.BLACK)
\Box Rectangle rectangle = new Object()
\Box ColoredRectangle coloredRectangle = new Rectangle(1, 1, 10, 10)
◻ ColoredRectangle coloredRectangle = new Object()
⊠ Object object = new Rectangle(0, 0, 10, 10)
⊠ Object object = new ColoredRectangle(0, 0, 10, 10, Color.BLACK)
```
### 3.3 Question sur les types (2/2)

On considère trois listes déclarées et initialisées par le code suivant :

```
List<ColoredRectangle> coloredRectangles = new ArrayList <> ();
List<Rectangle> rectangles = new ArrayList <> < ();
List<Object> objects = new ArrayList<>();
```
En sachant que la méthode add de List<E> a pour signature boolean add(E e). Quels sont les appels de add qui ne produisent pas d'erreurs à la compilation ? Cochez la ou les bonnes réponses. ⊠ rectangles.add(new Rectangle(10, 10, 100, 100)) ⊠ rectangles.add(new ColoredRectangle(0, 0, 10, 10, Color.BLACK)) ◻ rectangles.add(new Object()) ⊠ objects.add(new Object()) ◻ coloredRectangles.add(new Rectangle(0, 0, 10, 10)) ◻ coloredRectangles.add(new Object()) ⊠ objects.add(new Rectangle(20, 20, 20, 20)) ◻ objects.add(new Rectangle(20, 20)) ◻ objects.add(new ColoredRectangle(0, 0, 10, 10))

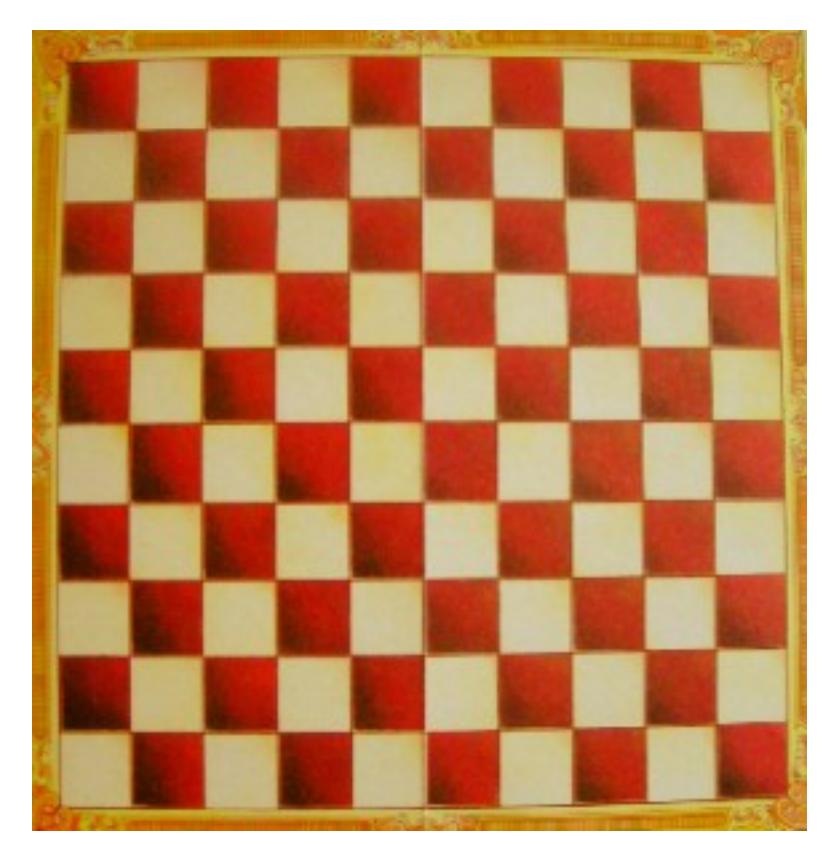

FIGURE  $1 -$ Damier  $10 \times 10$ 

## 4 Damier

Pour cet exercice, on vous demandera de donner le code de certaines classes avec un certains nombres d'éléments : méthodes et attributs demandées. Vous avez (et devez dans certains cas) ajouter de vous-même des attributs ou méthodes qui vous semble nécessaires. On ne vous donnera pas les modificateurs d'accès pour les différents éléments du code. Ce sera donc à vous de choisir l'accessibilité des éléments entre : private, public, protected et default (pas de mot-clé).

Pour cet exercice, on va s'intéresser au jeu de dames et à la modélisation des différents éléments d'un tel jeu : pion (pawn), couleur (color ), case (square) et damier (game board). Il existe deux variantes du jeu de dames : les dames françaises où le plateau a une taille de 10 × 10 cases et les dames anglaises (ou checkers) où il a une taille 8 × 8. D'autres tailles de plateau sont envisageables comme une variante en 12 × 12 mais la taille doit toujours être un entier strictement positif qui est pair. La figure ci-dessus présente un plateau de taille 10 × 10. Le type color permet de représenter la couleur d'une case. Un objet de type Color correspond à une couleur blanche ou noire. On souhaite disposer pour le type Color d'une méthode otherColor qui ne prend pas d'argument et qui renvoie l'autre couleur que celle pour laquelle elle a été appelée (pour blanc, elle renvoie noir, et pour noir elle renvoie blanc).

— Questions 1 : Donnez le code java du type Color

```
public enum Color {
 WHITE, BLACK;
  public Color otherColor() {
    if (this == WHICH)return BLACK;
    else
      return WHITE;
  }
}
```
Un objet de la classe Square permet de représenter une case d'un damier. Cette classe possède les éléments suivants :

- un attribut color de type  $Color;$
- un attribut pawn de type Pawn (on supposera que la classe Pawn permettant de représenter un pion est déjà définie), cet attribut vaudra null si aucun pion n'est présent dans la case ;
- un constructeur prenant comme argument une color de type Color, construisant une case de la couleur demandée sans pion ;
- une méthode getColor qui n'a pas d'argument et renvoie une couleur de type Color ;
- une méthode getPawn qui n'a pas d'argument et renvoie une pion de type Pawn;
- une méthode setPawn qui a un argument de type Pawn et ne renvoie rien.
- $\sim$  Questions 2 : Donnez le code java du type Square

```
public class Square {
 private Color color;
 private Pawn pawn;
  public Square(Color color) {
    this.color = color;
  }
 public Pawn getPawn() {
    return this.pawn;
  }
 public void setPawn(Pawn pawn) {
    this.pawn = pawn;}
 public Color getColor() {
    return this.color;
  }
}
```
Les cases d'un damier sont mémorisées sous la forme d'un tableau à deux dimensions d'objets de type Square. La première case, d'indice à la ligne 0 et colonne 0, est toujours noire, puis les couleurs des cases suivantes alternent entre blanc et noir, comme sur la figure (la première case est celle en haut à gauche). Un objet de la classe GameBoard permet de représenter un damier. Cette classe possède les éléments suivants :

- des attributs à déterminer ;
- un constructeur qui prend en paramètre la taille du damier, ce constructeur devra lever une message IllegalArgumentException avec un message explicatif si la taille est inférieure ou égale à 0 ou bien n'est pas paire ;
- une méthode getSize qui n'a pas d'argument et renvoie la taille du damier ;
- une méthode getSquare qui prend deux argument : un numéro de ligne et numéro de colonne et qui renvoie la case de la ligne et colonne correspondantes. Cette méthode devra lever une exception de type IndexOutOfBoundsException avec un message explicatif si les indices ne sont pas valides (négatif ou plus grand que la taille).

On souhaite pouvoir utiliser la classe GameBoard de la façon suivante sans que cela provoque des erreurs.

```
public class mainGame {
 public static void main(String[] args){
    GameBoard gameBoard = new GameBoard(10);
    gameBoard.getSquare(3,3).setPawn(new Pawn());
 }
}
```
Les classes IllegalArgumentException et IndexOutOfBoundsException étendent RuntimeException et ont chacune une constructeur prenant en argument une chaîne de caractères de type String correspondant au message de l'exception.

 $\mathbf{\Box}$  Questions 3 : Donnez le code java du type GameBoard

}

```
public class GameBoard {
 private final Square[][] squares;
 public GameBoard(int size) {
    if(size \langle 0 \rangle{
      throw new IllegalArgumentException("A game board must have a positive size and not equal to "
        + size);
    }
    if(size%2 == 1){
      throw new IllegalArgumentException("A game board must have an even size and not equal to "
        + size);
    }
    this.squares = new Square[size][size];
    this.initSquares(size);
  }
 private void initSquares(int size) {
    Color color = Color.BLACK;for (int row = 0; row < size; row ++) {
      for (int column = 0; column < size; column ++) {
        this.squares[row][column] = new Square(color);
        color = color.otherColor();
      }
    }
  }
 public int getSize() {
    return this.squares.length;
  }
 public Square getSquare(int row, int column){
   requiresIndexInRange(row, "Row");
    requiresIndexInRange(column, "Column");
    return squares[row][column];
  }
 private void requiresIndexInRange(int index, String indexKind) {
    if(intex \le 0 || index >= getSize())throw new IndexOutOfBoundsException(indexKind + "index " + index
        + " out of bounds for size " + getSize());
    }
 }
```